## LS8 commander code

Note: RS232: baud rate 115.2K, 8 data bits, 1 stop bit, no parity bit Data is hexadecimal data

1) Connect device e9\_01\_01\_00\_00\_Checksum\_0d\_0a  $Checksum = 0xe9+0x01+0x01 = 0xeb$ 

Connect device e9\_01\_01\_00\_00\_eb\_0d\_0a Back: Exercise of the second second second second second second second second second second second second second second second second second second second second second second second second second second second second seco E9 01 01 1B 00 06 0D 0A U2

2) Load mode e9\_01\_11\_Mode\_00\_Checksum\_0d\_0a Mode---------1 to 5 Checksum = 0xe9+0x01+0x11+ Mode

```
Example: call user mode 5
e9_01_11_05_00_00_0d_0a
If back: e9_01_11_05_ff_Checksum_0d_0a Indicates that the call was successful
If back: e9_01_11_05_ee_Checksum_0d_0a Indicates that the call failed
```

```
Load mode 1: e9_01_11_01_00_fc_0d_0a
Load mode2: e9_01_11_02_00_fd_0d_0a
Load mode 3: e9_01_11_03_00_fe_0d_0a
Load mode 4: e9_01_11_04_00_ff_0d_0a
Load mode 5: e9_01_11_05_00_00_0d_0a
```
3) Switch window 1 e9\_01\_09\_01\_Input\_Checksum\_0d\_0a Switch window 2 e9\_01\_09\_02\_Input\_Checksum\_0d\_0a

Input:

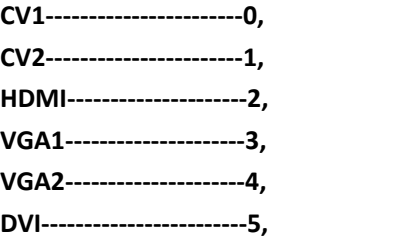

Checksum = 0xe9+0x01+0x09+ Input

```
Example: window 1 switches to input source CV1
  e9_01_09_01_00_F4_0d_0a
Back:
  E9 01 09 01 FF F3 0D 0A switch success
  E9 01 09 01 EE E2 0D 0A switch fail
  Example: window 1 switches to input source CV2
e9_01_09_01_01_F5_0d_0a
Back:
  E9 01 09 01 FF F3 0D 0A switch success
   E9 01 09 01 EE E2 0D 0A switch fail
  Example: window 1 switches to input source HDMI
e9_01_09_01_02_F6_0d_0a
Back:
  E9 01 09 01 FF F3 0D 0A switch success
  E9 01 09 01 EE E2 0D 0A switch fail
   Example: window 1 switches to input source VGA1
e9_01_09_01_03_F7_0d_0a
BACK:
   E9 01 09 01 FF F3 0D 0A switch success
  E9 01 09 01 EE E2 0D 0A switch fail
   Example: window 1 switches to input source VGA2
e9_01_09_01_04_F8_0d_0a
BACK:
  E9 01 09 01 FF F3 0D 0A switch success
 E9 01 09 01 EE E2 0D 0A switch fail
  Example: window 1 switches to input source DVI
e9_01_09_01_05_F9_0d_0a
BACK:
  E9 01 09 01 FF F3 0D 0A switch success
  E9 01 09 01 EE E2 0D 0A switch fail
```
## **The command to switch screen 2 is similar, but pay attention to the checksum!**

3) Query swindow 1 signal source E9 01 0B 01 00 F6 0D 0A

## **Back**

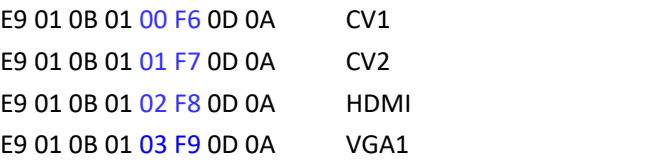

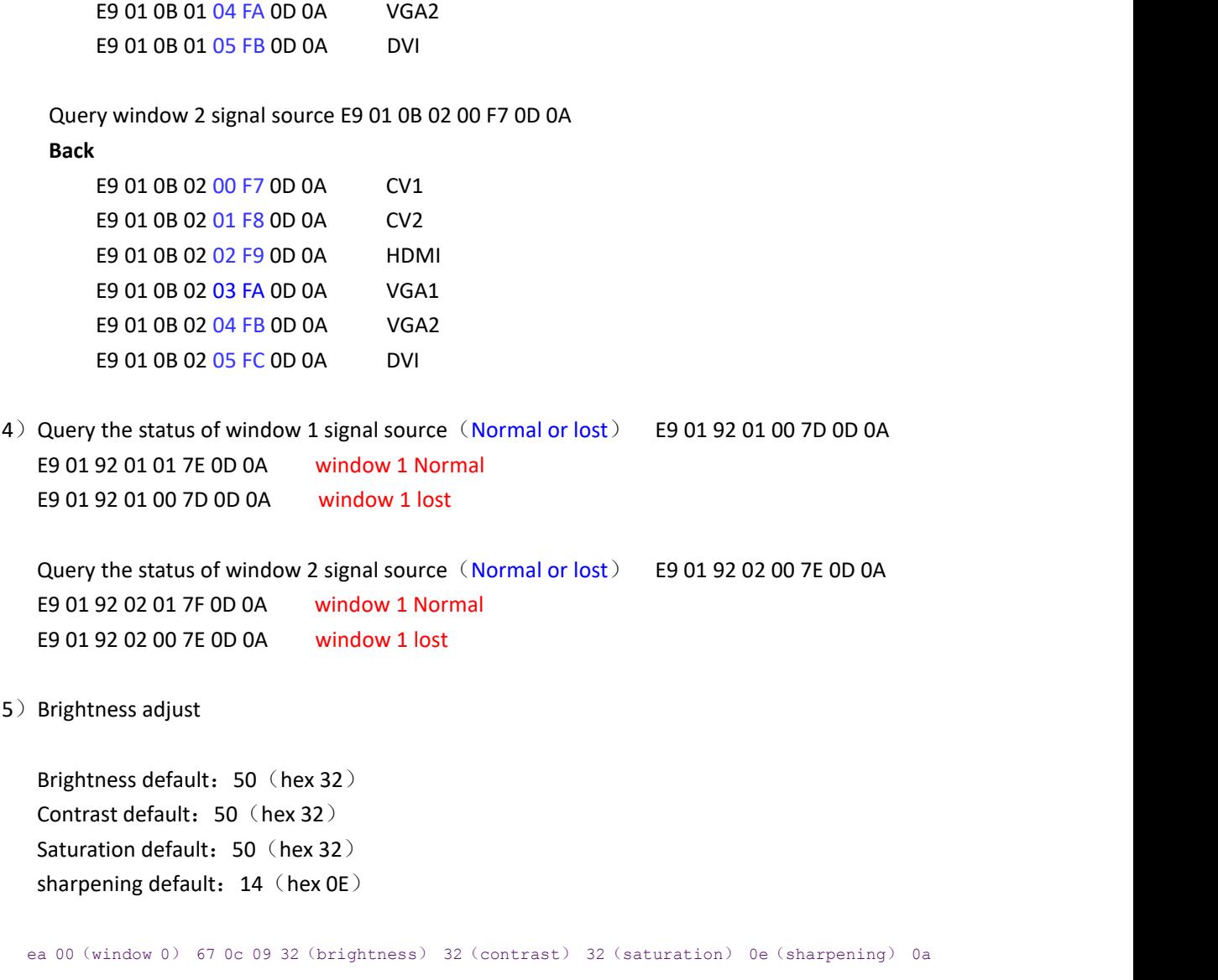

(checksum) 0d 0a ea 01(window 1) 67 0c 09 32(brightness) 32(contrast) 32(saturation) 0e(sharpening) 0b (checksum) 0d 0a